# **MOOVIC** Horario y mapa de la línea 20 de autobús

**20** Galilea **Calilea** Contract Contract Contract Contract Contract Contract Contract Contract Contract Contract Contract Contract Contract Contract Contract Contract Contract Contract Contract Contract Contract Contract C

La línea 20 de autobús (Galilea) tiene 4 rutas. Sus horas de operación los días laborables regulares son: (1) a Galilea: 07:00 - 21:30(2) a Galilea (Picarte): 07:00 - 21:30(3) a Niebla: 07:00 - 21:30(4) a Niebla (Picarte): 07:00 - 21:30

Usa la aplicación Moovit para encontrar la parada de la línea 20 de autobús más cercana y descubre cuándo llega la próxima línea 20 de autobús

#### **Sentido: Galilea**

125 paradas [VER HORARIO DE LA LÍNEA](https://moovitapp.com/valdivia-3482/lines/20/412911/1412590/es-419?ref=2&poiType=line&customerId=4908&af_sub8=%2Findex%2Fes-419%2Fline-pdf-Valdivia-3482-856531-412911&utm_source=line_pdf&utm_medium=organic&utm_term=Galilea)

Terminal L20

P550 - Del Castillo / Tomagaleones

P556 - Del Castillo / Villa El Delfín

P828 - Del Castillo/Rotisería El Trébol

I - Del Castillo

P827 - Del Castillo/Retén De Niebla

P548 - Del Castillo/Carrera Iturgoyen

P544-Del Castillo/Escuela De Niebla Juan Bosh

P543-Del Castillo/Carlos Duce

I - Ruta T-350 / Ruta T-352

P539-Transbordador A Corral

I - Ruta T-350 / Transb. Corral

P537-Ruta T-350

P561-Ruta T-350

P534 - Ruta T-350

P564-Ruta T-350

P532-Ruta T-350

P558-Ruta T-350/Cabañas Reflejos De Luna

P559-Ruta T-350

P565-Ruta T-350

I - Ruta T-350

**Horario de la línea 20 de autobús** Galilea Horario de ruta:

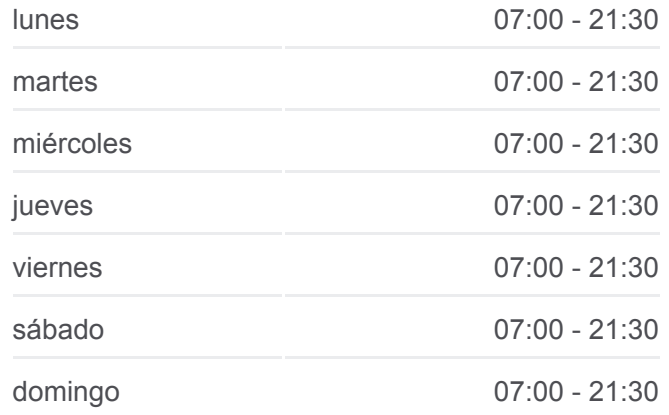

**Información de la línea 20 de autobús Dirección:** Galilea **Paradas:** 125 **Duración del viaje:** 84 min **Resumen de la línea:**

P566-Ruta T-350/Cerv.El Duende

P523-Ruta T-350

- P567 Ruta T-350 / Residencial Estancilla
- P840 Ruta T-350 / Residencial Estancilla
- P521 Ruta T-350 / Cerv. Valtor
- P520 Ruta T-350 / Cbña. Puerto Pelícano
- P519 Ruta T-350
- I Ruta T-350 / Condominio Estancilla
- P516-Ruta T-350/Discoteque New York
- P839-Ruta T-350/Aromos De Torobayo
- P515-Ruta T-350/Colegio San Luis Del Alba
- P838- Ruta T-350/Siete
- P512-Ruta T-350/Cerv.Kunstmann
- I Ruta T-350
- P511-Ruta T-350/Los Silos De Torobayo
- P834-Los Lingues/Los Pelues
- I Los Lingues / Las Quilas
- P568-Los Lingues/Acario Cotapos
- P506-Los Robles/Los Lingues
- I Los Robles / Saelzer
- I Los Robles / Bci
- I Alemania / Hotel Dreams
- P17 Independencia / Chacabuco
- P15 Independencia / Libertad
- I Arauco / Independencia
- Camilo Henríquez, 614
- Camilo Henríquez, 790
- Cochrane, 492
- I- Goycolea / Ernesto Riquelme
- I -Golycolea / Baquedano
- P30 Golycolea / Domeyko
- I Goycolea / Haverbeck
- I Bueras / Rudloff

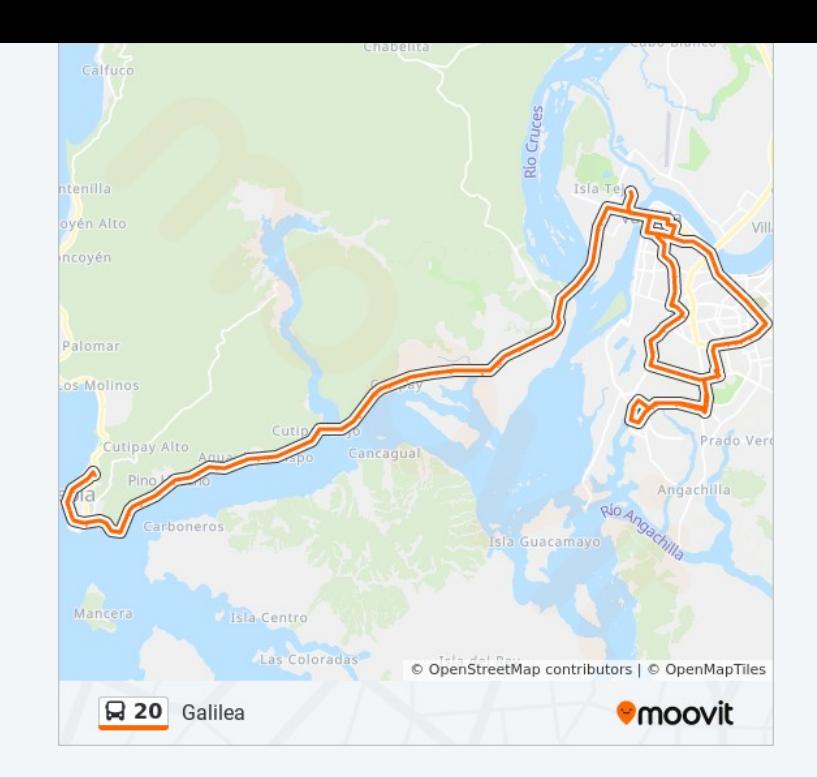

P40 - Bueras / Havdaerbeck

P39 - Havdaerbeck / Bueras

Terminal L2

- P94 Simpson / Havdaerbeck
- I Simpson / Italia
- I Simpson / Francia
- I Simpson / Holanda
- I Simpson / Mechuque

P414 - Circunvalación Sur / Simpson

- I Circunvalación Sur / Nebuco
- I Circunvalación Sur / Bolleco
- I Circunvalación Sur / Tromen
- I Circunvalación Sur / Quillahue

I - Circunvalación Sur / Catemu

I - Av. Pedro Montt / Carelmapu

P413 - Pedro Montt / Crozimbo Barboza

I - Int. Luis Damann Asenjo / Int. Jaime De La Guarda

P409 - Int. Luis Damann Asenjo / Santiago Dervis Ojeda

P401 - Int. Luis Damann Asenjo / Salvador **Safuentes** 

I - Int. Luis Damann Asenjo / Int. Félix García Videla

- P481 Int. Luis Damann Asenjo / Las Avutardas
- P404 Int. Luis Damann Asenjo / Los Naranjos

I - Int. Luis Damann Asenjo /

- P403 Ing. Raúl Sáez / Los Naranjos
- P405 Ing. Raúl Sáez / Ing. Federico Wiese
- P406 Ing. Federico Wiese / Los Ñandues

P407 - Int. Luis Damann Asenjo / Ing. Federico Wiese

P408 - Int. Luis Damann Asenjo / Los Pumas

P570 - Int. Luis Damann Asenjo / Los Pimpollos

P402 - Int. Luis Damann Asenjo / Los Coipos

P410 - Int. Luis Damann Asenjo / Santiago Dervis Ojeda

P411 - Int. Luis Damann Asenjo / Jaime De La Guarda

P412 - Pedro Montt / Acuenta

P417 - Pedro Montt / Circunvalación Sur

I - Circunvalación Sur / Curahua

P416 - Circunvalación Sur / Quillahue

I - Circunvalación Sur / Puchuncaví

P415 - Circunvalación Sur / Raquimavida

P708 - Circunvalación Sur / Simpson

I - Simpson / Mechuque

I - Simpson / Holanda

I - Simpson / Italia

P94 - Simpson / Havdaerbeck

I - Havdaerbeck / Tornagaleones

P39 - Havdaerbeck / Bueras

P40 - Bueras / Havdaerbeck

I - Bueras / Rudloff

I - Goycolea / Haverbeck

Goycolea, 1500

I - Goycolea / Baquedano

I - Goycolea / Ernesto Riquelme

Camilo Henríquez, 914

I - Lord Cochrane / Phillipi

P90 - Lord Cochrane / Pérez Rosales

P25 - Pérez Rosales / Yerbas Buenas

P26 - Pérez Rosales / Lautarp

P27 - Pérez Rosales / San Carlos

P48 - Arauco / Camilo Henríquez - Caupolicán

P49 - Mall

P51 - Arauco / García Reyes

P52 - Arauco / Anfión Múñoz

I - Beauchef / Picarte

- P67 Alemania / Anfión Muñóz
- I Av. Alemania / Pedro De Valdivia
- P66 Carampangue / García Reyes
- P65 Carampangue / Schmidt
- P64 Carampangue / Caupolicán
- P63 Carampangue / Camilo Henríquez
- I Los Robles / Bci
- I Los Laureles / Las Encinas

P503-Los Laureles/Univ.Austral

### **Sentido: Galilea (Picarte)**

89 paradas [VER HORARIO DE LA LÍNEA](https://moovitapp.com/valdivia-3482/lines/20/412911/1412591/es-419?ref=2&poiType=line&customerId=4908&af_sub8=%2Findex%2Fes-419%2Fline-pdf-Valdivia-3482-856531-412911&utm_source=line_pdf&utm_medium=organic&utm_term=Galilea)

### Terminal L20

- P550 Del Castillo / Tomagaleones
- P556 Del Castillo / Villa El Delfín
- P828 Del Castillo/Rotisería El Trébol
- P827 Del Castillo/Retén De Niebla
- P548 Del Castillo/Carrera Iturgoyen
- P544-Del Castillo/Escuela De Niebla Juan Bosh

## P543-Del Castillo/Carlos Duce

I - Ruta T-350 / Ruta T-352

P539-Transbordador A Corral

I - Ruta T-350 / Transb. Corral

P537-Ruta T-350

P561-Ruta T-350

P534 - Ruta T-350

P564-Ruta T-350

P532-Ruta T-350

P558-Ruta T-350/Cabañas Reflejos De Luna

P559-Ruta T-350

P565-Ruta T-350

I - Ruta T-350

## **Horario de la línea 20 de autobús** Galilea (Picarte) Horario de ruta:

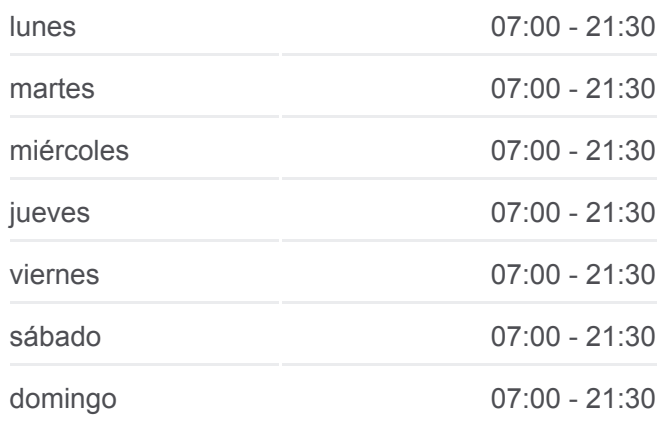

## **Información de la línea 20 de autobús**

**Dirección:** Galilea (Picarte) **Paradas:** 89 **Duración del viaje:** 63 min **Resumen de la línea:**

- P566-Ruta T-350/Cerv.El Duende
- P523-Ruta T-350
- P567 Ruta T-350 / Residencial Estancilla
- P840 Ruta T-350 / Residencial Estancilla
- P521 Ruta T-350 / Cerv. Valtor
- P520 Ruta T-350 / Cbña. Puerto Pelícano
- P519 Ruta T-350
- I Ruta T-350 / Condominio Estancilla
- P516-Ruta T-350/Discoteque New York
- P839-Ruta T-350/Aromos De Torobayo
- P515-Ruta T-350/Colegio San Luis Del Alba
- P838- Ruta T-350/Siete
- P512-Ruta T-350/Cerv.Kunstmann
- I Ruta T-350
- P511-Ruta T-350/Los Silos De Torobayo
- P834-Los Lingues/Los Pelues
- I Los Lingues / Las Quilas
- P568-Los Lingues/Acario Cotapos
- P506-Los Robles/Los Lingues
- I Los Robles / Saelzer
- I Los Robles / Bci
- I Alemania / Hotel Dreams
- P17 Independencia / Chacabuco
- P15 Independencia / Libertad
- I Arauco / Independencia
- P48 Arauco / Camilo Henríquez Caupolicán
- P49 Mall
- P51 Arauco / García Reyes
- P52 Arauco / Anfión Múñoz
- I Beauchef / Picarte
- P71 Picarte / Condell
- P73 Picarte / Pedro Montt
- I Picarte / General Cañas

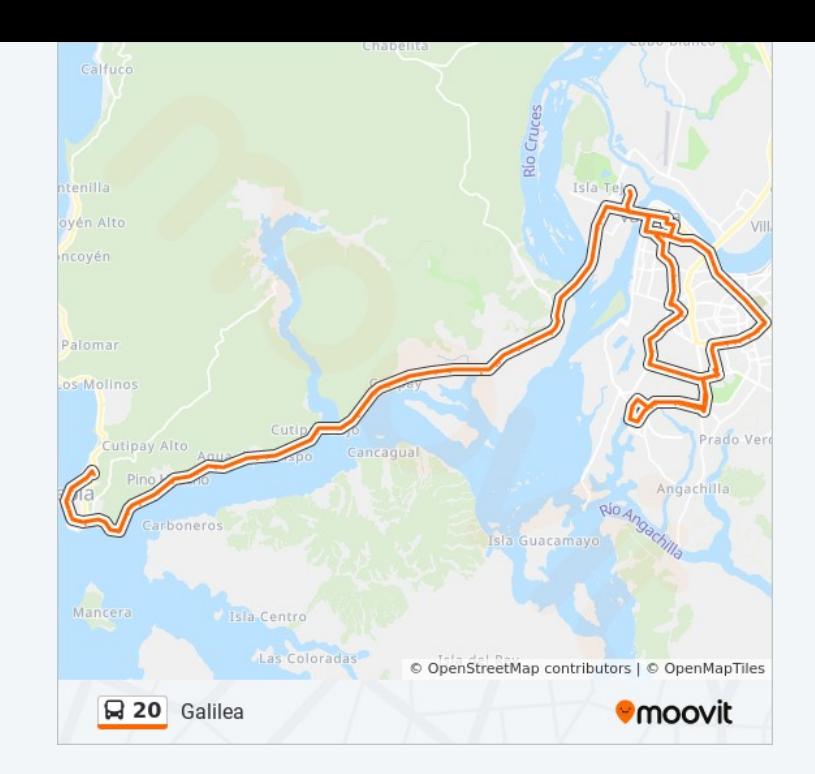

- P76 Picarte / Fuentes Baquedano
- P78 Picarte / Santiago Bueras Gálvez
- P79 Picarte 1925
- P82 Picarte / Simpson
- P817 Picarte / René Schneider
- P84 Picarte / Carlos Hilker
- P86 Picarte / Cárdenas
- P443 Francia / Picarte

I - Francia

- P442 Francia / René Schneider
- P441 Francia / San Luis
- P439 Francia / Calle 2
- P437 Francia / Ángel Muñoz
- P435 Francia / Ricardo Kramer Richter
- P432 Montecino / Etanilao Toayza
- P807 Montecino Caro / Manuel Plaza
- P421 Montecinos / Rotonda
- P423 Circunvalación Sur / A Fernández Uno
- P419 Circunvalación Sur / Pedro Montt
- I Av. Pedro Montt / Carelmapu

P413 - Pedro Montt / Crozimbo Barboza

I - Int. Luis Damann Asenjo / Int. Jaime De La Guarda

P409 - Int. Luis Damann Asenjo / Santiago Dervis Ojeda

P401 - Int. Luis Damann Asenjo / Salvador **Safuentes** 

I - Int. Luis Damann Asenjo / Int. Félix García Videla

- P481 Int. Luis Damann Asenjo / Las Avutardas
- I Ing. Federico Wiese / Ing. Raúl Sáez Sáez
- I Ing. Raúl Sáez / Los Yales
- I Ing. Raúl Sáez
- I Int. Luis Damann Asenjo
- P404 Int. Luis Damann Asenjo / Los Naranjos
- I Camino A Angachilla
- I Angachilla I
- I Angachilla II
- I Los Coipos I

Terminal L20p

#### **Sentido: Niebla**

120 paradas [VER HORARIO DE LA LÍNEA](https://moovitapp.com/valdivia-3482/lines/20/412911/1412588/es-419?ref=2&poiType=line&customerId=4908&af_sub8=%2Findex%2Fes-419%2Fline-pdf-Valdivia-3482-856531-412911&utm_source=line_pdf&utm_medium=organic&utm_term=Galilea)

P503-Los Laureles/Univ.Austral

- I Los Laureles / Los Robles
- I Los Robles / Bci
- I Alemania / Hotel Dreams
- P17 Independencia / Chacabuco
- P15 Independencia / Libertad
- I Arauco / Independencia
- P48 Arauco / Camilo Henríquez Caupolicán
- P49 Mall
- P51 Arauco / García Reyes
- P52 Arauco / Anfión Múñoz
- I Beauchef / Picarte
- P71 Picarte / Condell
- P73 Picarte / Pedro Montt
- I Av. Pedro Montt
- P96 Pedro Montt / Baquedano
- P46 Pedro Montt / Sta. María
- P44 Pedro Montt / Bueras
- P43 Coronel Santiago Bueras / Hevia
- I Bueras / C. Bennet
- P38 Havdaerbeck / Bueras
- I Haverbeck / Simpson
- P37 Simpson / Italia
- I Simpson / Francia

**Horario de la línea 20 de autobús** Niebla Horario de ruta:

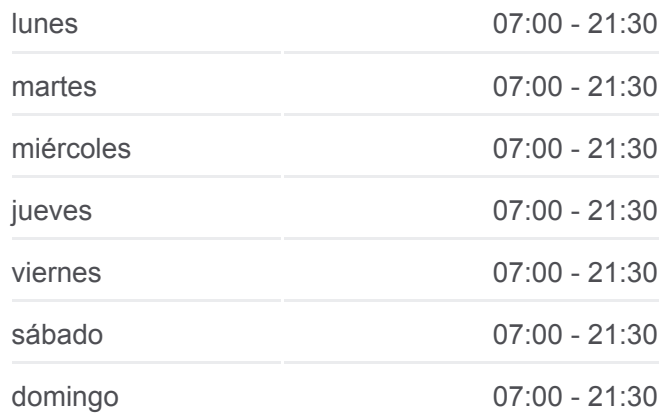

**Información de la línea 20 de autobús Dirección:** Niebla **Paradas:** 120 **Duración del viaje:** 85 min **Resumen de la línea:**

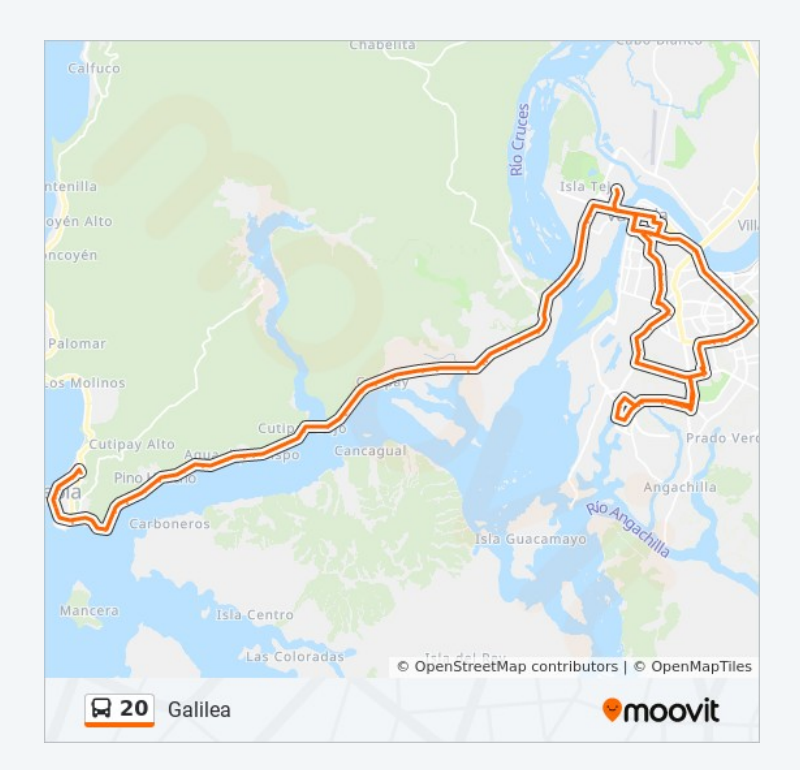

- I Simpson / Mechuque
- P414 Circunvalación Sur / Simpson
- I Circunvalación Sur / Nebuco
- I Circunvalación Sur / Bolleco
- I Circunvalación Sur / Tromen
- I Circunvalación Sur / Quillahue
- I Circunvalación Sur / Catemu
- I Av. Pedro Montt / Carelmapu
- P413 Pedro Montt / Crozimbo Barboza
- I Int. Luis Damann Asenjo / Int. Jaime De La Guarda
- P409 Int. Luis Damann Asenjo / Santiago Dervis Ojeda
- P401 Int. Luis Damann Asenjo / Salvador **Safuentes**
- I Int. Luis Damann Asenjo / Int. Félix García Videla
- P481 Int. Luis Damann Asenjo / Las Avutardas
- P404 Int. Luis Damann Asenjo / Los Naranjos
- I Int. Luis Damann Asenjo /
- P403 Ing. Raúl Sáez / Los Naranjos
- P405 Ing. Raúl Sáez / Ing. Federico Wiese
- P406 Ing. Federico Wiese / Los Ñandues
- P407 Int. Luis Damann Asenjo / Ing. Federico Wiese
- P408 Int. Luis Damann Asenjo / Los Pumas
- P570 Int. Luis Damann Asenjo / Los Pimpollos
- P402 Int. Luis Damann Asenjo / Los Coipos
- P410 Int. Luis Damann Asenjo / Santiago Dervis Ojeda
- P411 Int. Luis Damann Asenjo / Jaime De La Guarda
- P412 Pedro Montt / Acuenta
- P417 Pedro Montt / Circunvalación Sur
- P420 Circunvalación Sur / Pedro Montt
- P488 Circunvalación Sur / Fco. Hormazábal
- P422 Montecinos / Circunvalación Sur
- P487 Montecino Caro / Rotonda
- P486 Montecino Caro / Manuel Plaza
- P484 Montecino Caro / Nelson Oyarzún
- P485 Montecino Caro / Luis Álamo
- P433 Montecino Caro / Luis Tirado Pje 2a
- P434 Francia / Montecinos
- P436 Francia / Ricardo Kramer Richter
- P438 Francia / Calle 2
- P440 Francia / San Luis
- P812 Francia / René Schneider
- P580 Francia / Lago Villarrica
- P444 Francia / Errázuriz
- I Picarte / Consultorio Jorge Sabat
- P85 Picarte / Alonso De Ercilla
- P83 Picarte / René Schneider
- P81 Picarte / Simpson Hettich
- I Av. Ramón Picarte / San Martín
- P80 Picarte / Huemul
- P77 Picarte / Coronel Stgo.Bueras Barros Arana
- P75 Picarte / Perú
- P74 Picarte / Pedro Montt
- P72 Picarte / Condell
- P69 Picarte / Beauchef
- P67 Alemania / Anfión Muñóz
- I Av. Alemania / Pedro De Valdivia
- P66 Carampangue / García Reyes
- P65 Carampangue / Schmidt
- P64 Carampangue / Caupolicán
- P63 Carampangue / Camilo Henríquez
- I Los Robles / Bci
- I Los Laureles / Las Encinas

P503-Los Laureles/Univ.Austral

I - Los Robles / Saelzer

I - Los Lingues / Cotapos

I - Los Lingues / Las Quilas

P509-Los Lingues/Los Pelues

P510-Ruta T-350/Cruce T-340

P837-Ruta T-350

P513- Ruta T-350/Siete

P514-Ruta T-350/Colegio San Luis Del Alba

P517 - Ruta T-350 / Puente Estancilla

P518 - Ruta T-350 / Condominio Estancilla

I - Ruta T-350

I - Ruta T-350 / Cbña. Puerto Pelícano

P522 - Ruta T-350 / Cerv. Valtor

P524-Ruta T-350/Puente Cutipay

I - Ruta T-350

P527-Ruta T-350

P841-Ruta T-350

P530-Ruta T-350/Cab.Reflejos De Luna

P531-Ruta T-350

P563-Ruta T-350

P533 - Ruta T-350

P835-Ruta T-350

P536-Ruta T-350

I - Ruta T-350 / Transb.Corral

P541-Transbordador A Corral

I - Ruta T-350 / Ruta T-352

P542-Del Castillo/Carlos Duce

P545-Del Castillo/Escuela De Niebla Juan Bosh

P547 - Del Castillo/Carrera Iturgoyen

I - Del Castillo

I - Del Castillo

I - Del Castillo / Villa El Delfín

I - Del Castillo / Tomagaleones

Terminal L20

## **Sentido: Niebla (Picarte)**

87 paradas [VER HORARIO DE LA LÍNEA](https://moovitapp.com/valdivia-3482/lines/20/412911/1412589/es-419?ref=2&poiType=line&customerId=4908&af_sub8=%2Findex%2Fes-419%2Fline-pdf-Valdivia-3482-856531-412911&utm_source=line_pdf&utm_medium=organic&utm_term=Galilea)

Terminal L20p

- I Los Coipos II
- I Anganchilla III
- I Anganchilla IV
- I Camino A Angachilla
- P404 Int. Luis Damann Asenjo / Los Naranjos
- I Int. Luis Damann Asenjo /
- P403 Ing. Raúl Sáez / Los Naranjos
- P405 Ing. Raúl Sáez / Ing. Federico Wiese
- P406 Ing. Federico Wiese / Los Ñandues
- P407 Int. Luis Damann Asenjo / Ing. Federico Wiese
- P408 Int. Luis Damann Asenjo / Los Pumas
- P570 Int. Luis Damann Asenjo / Los Pimpollos
- P402 Int. Luis Damann Asenjo / Los Coipos
- P410 Int. Luis Damann Asenjo / Santiago Dervis Ojeda
- P411 Int. Luis Damann Asenjo / Jaime De La Guarda
- P412 Pedro Montt / Acuenta
- P417 Pedro Montt / Circunvalación Sur
- P420 Circunvalación Sur / Pedro Montt
- P488 Circunvalación Sur / Fco. Hormazábal
- P422 Montecinos / Circunvalación Sur
- P487 Montecino Caro / Rotonda
- P486 Montecino Caro / Manuel Plaza
- P484 Montecino Caro / Nelson Oyarzún
- P485 Montecino Caro / Luis Álamo

**Horario de la línea 20 de autobús** Niebla (Picarte) Horario de ruta:

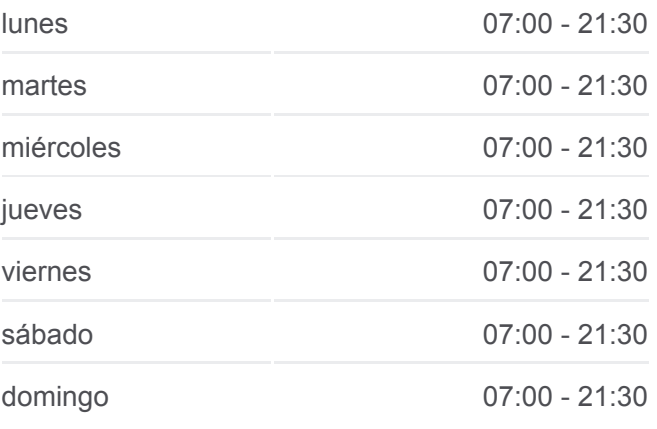

**Información de la línea 20 de autobús Dirección:** Niebla (Picarte) **Paradas:** 87 **Duración del viaje:** 65 min **Resumen de la línea:**

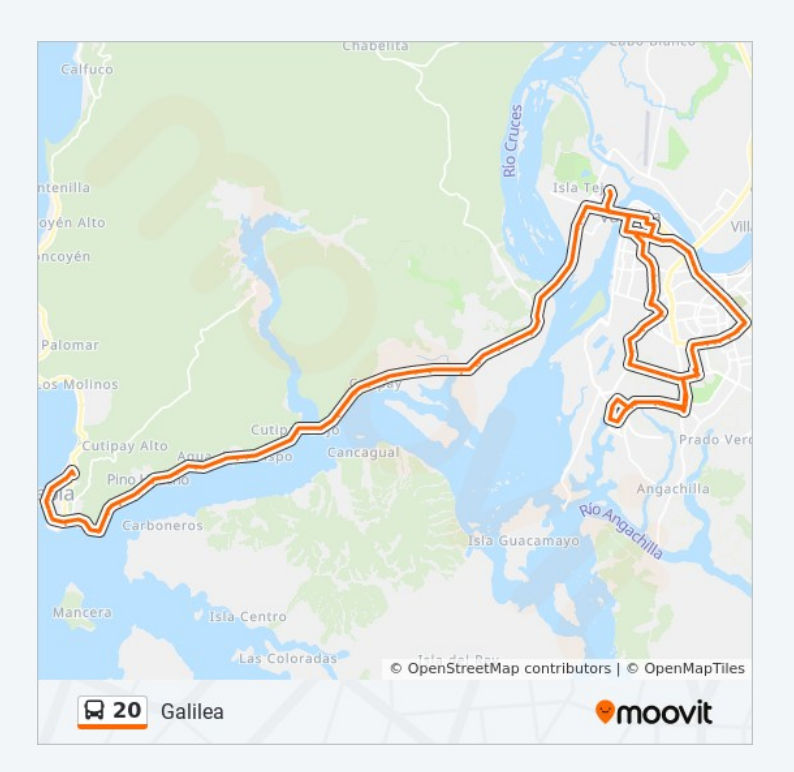

- P433 Montecino Caro / Luis Tirado Pje 2a
- P434 Francia / Montecinos
- P436 Francia / Ricardo Kramer Richter
- P438 Francia / Calle 2
- P440 Francia / San Luis
- P812 Francia / René Schneider
- P580 Francia / Lago Villarrica
- P444 Francia / Errázuriz
- I Picarte / Consultorio Jorge Sabat
- P85 Picarte / Alonso De Ercilla
- P83 Picarte / René Schneider
- P81 Picarte / Simpson Hettich
- I Av. Ramón Picarte / San Martín
- P80 Picarte / Huemul
- P77 Picarte / Coronel Stgo.Bueras Barros Arana
- P75 Picarte / Perú
- P74 Picarte / Pedro Montt
- P72 Picarte / Condell
- P69 Picarte / Beauchef
- P67 Alemania / Anfión Muñóz
- I Av. Alemania / Pedro De Valdivia
- P66 Carampangue / García Reyes
- P65 Carampangue / Schmidt
- P64 Carampangue / Caupolicán
- P63 Carampangue / Camilo Henríquez
- I Los Robles / Bci
- I Los Laureles / Las Encinas
- P503-Los Laureles/Univ.Austral
- I Los Laureles / Los Robles
- I Los Robles / Saelzer
- I Los Lingues / Cotapos
- I Los Lingues / Las Quilas

P509-Los Lingues/Los Pelues

P510-Ruta T-350/Cruce T-340

P837-Ruta T-350

P513- Ruta T-350/Siete

P514-Ruta T-350/Colegio San Luis Del Alba

P517 - Ruta T-350 / Puente Estancilla

P518 - Ruta T-350 / Condominio Estancilla

I - Ruta T-350

I - Ruta T-350 / Cbña. Puerto Pelícano

P522 - Ruta T-350 / Cerv. Valtor

P524-Ruta T-350/Puente Cutipay

P527-Ruta T-350

P841-Ruta T-350

P530-Ruta T-350/Cab.Reflejos De Luna

P531-Ruta T-350

P563-Ruta T-350

P533 - Ruta T-350

P835-Ruta T-350

P536-Ruta T-350

I - Ruta T-350 / Transb.Corral

P541-Transbordador A Corral

I - Ruta T-350 / Ruta T-352

P542-Del Castillo/Carlos Duce

P545-Del Castillo/Escuela De Niebla Juan Bosh

P547 - Del Castillo/Carrera Iturgoyen

I - Del Castillo

I - Del Castillo

I - Del Castillo / Villa El Delfín

I - Del Castillo / Tomagaleones

Terminal L20

Los horarios y mapas de la línea 20 de autobús están disponibles en un PDF en moovitapp.com. Utiliza [Moovit App](https://moovitapp.com/valdivia-3482/lines/20/412911/1412590/es-419?ref=2&poiType=line&customerId=4908&af_sub8=%2Findex%2Fes-419%2Fline-pdf-Valdivia-3482-856531-412911&utm_source=line_pdf&utm_medium=organic&utm_term=Galilea) para ver los horarios de los autobuses en vivo, el horario del tren o el horario del metro y las **Mira los tiempos de llegada**

**ti l**

autobuses e o, e o a o de eta o a o a o de eta o de eta o gode indicaciones paso a paso para todo el transporte público en Valdivia. [Acerca de Moovit](https://moovit.com/es/about-us-es/?utm_source=line_pdf&utm_medium=organic&utm_term=Galilea) · [Soluciones MaaS](https://moovit.com/es/maas-solutions-es/?utm_source=line_pdf&utm_medium=organic&utm_term=Galilea) · [Países incluídos](https://moovitapp.com/index/es-419/transporte_p%C3%BAblico-countries?utm_source=line_pdf&utm_medium=organic&utm_term=Galilea) [Comunidad de Mooviters](https://editor.moovitapp.com/web/community?campaign=line_pdf&utm_source=line_pdf&utm_medium=organic&utm_term=Galilea&lang=es)

© 2024 Moovit - Todos los derechos reservados

**en tiempo real**

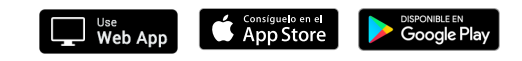